# **Documentation**

## **HiPath 8000 OpenStage 20**

## **Quick Reference Guide**

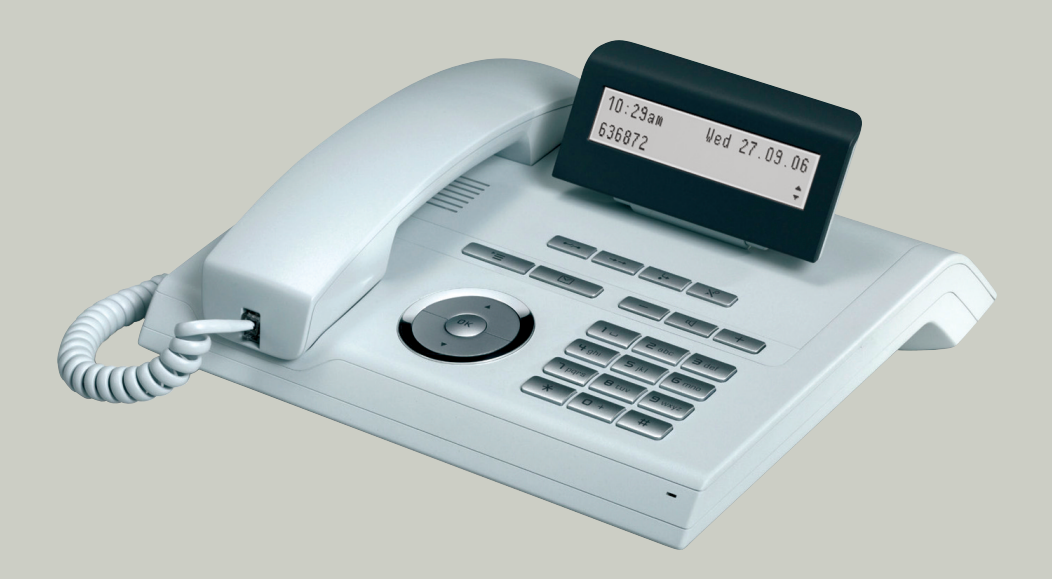

## **Communication for the open minded**

**Siemens Enterprise Communications www.siemens.com/open**

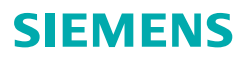

## **Using Your Telephone**

#### **Function Keys and Audio Keys**

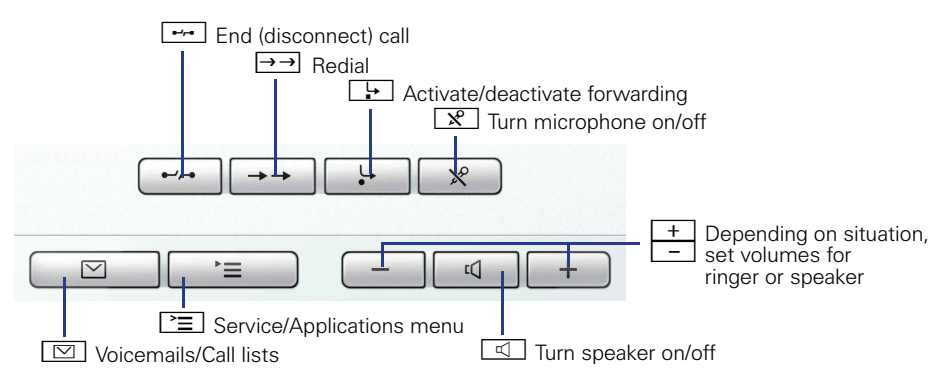

#### **3-way Navigator**

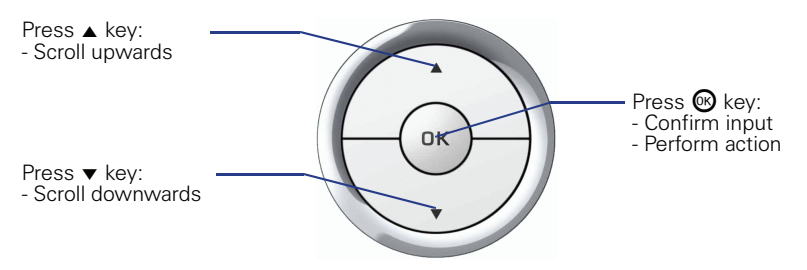

## **Display**

#### **Components**

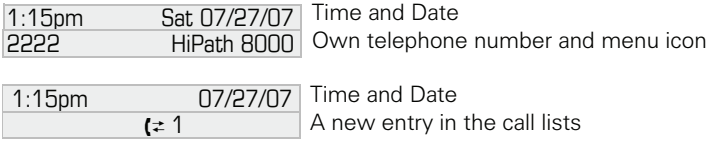

## **Entering Phone Numbers and Text**

#### **Keypad**

In situations where text entry is possible, you can use the dial keys to enter text, punctuation and special characters. To do this, press the numerical keys repeatedly.

Extra asterisk and pound key functions:

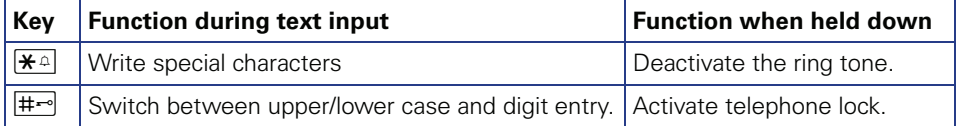

## **Important Operating Procedures**

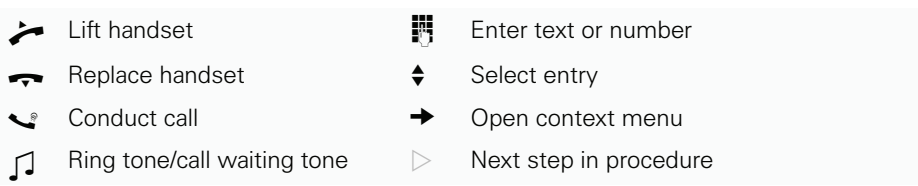

## **In Idle State**

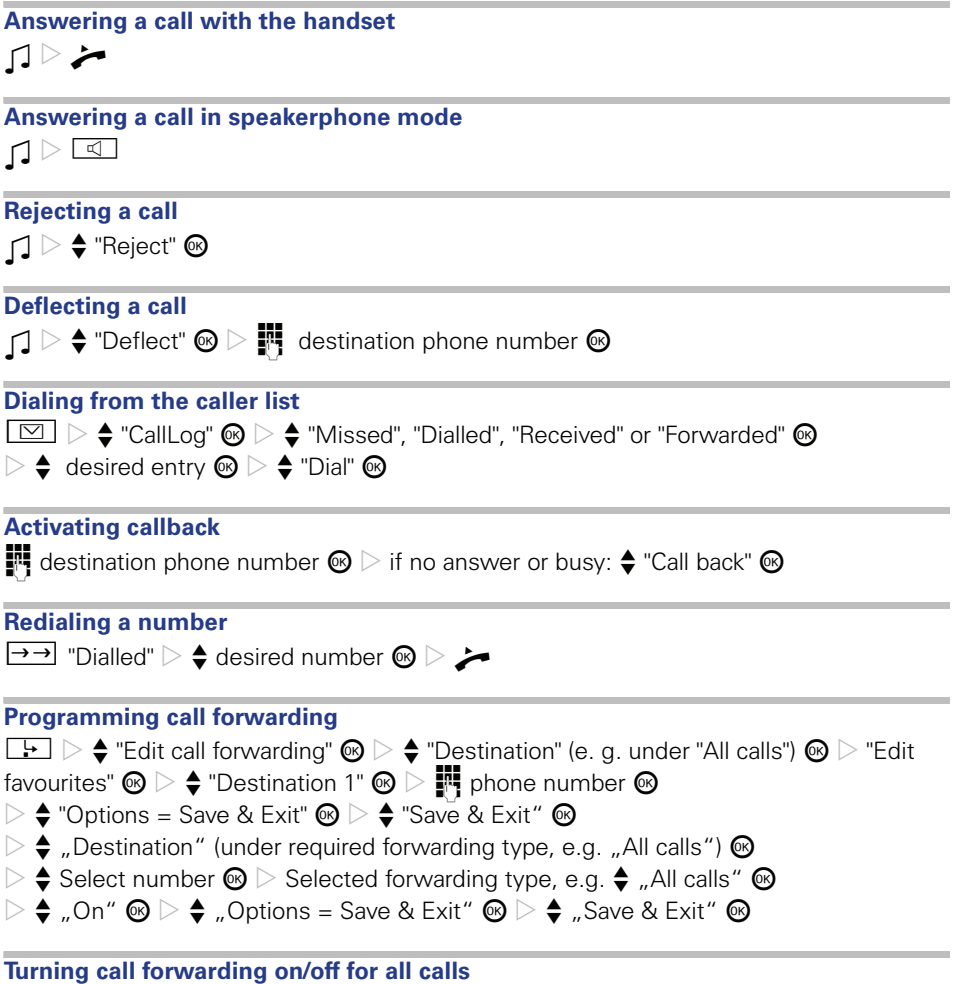

## **During Calls with a Party A**

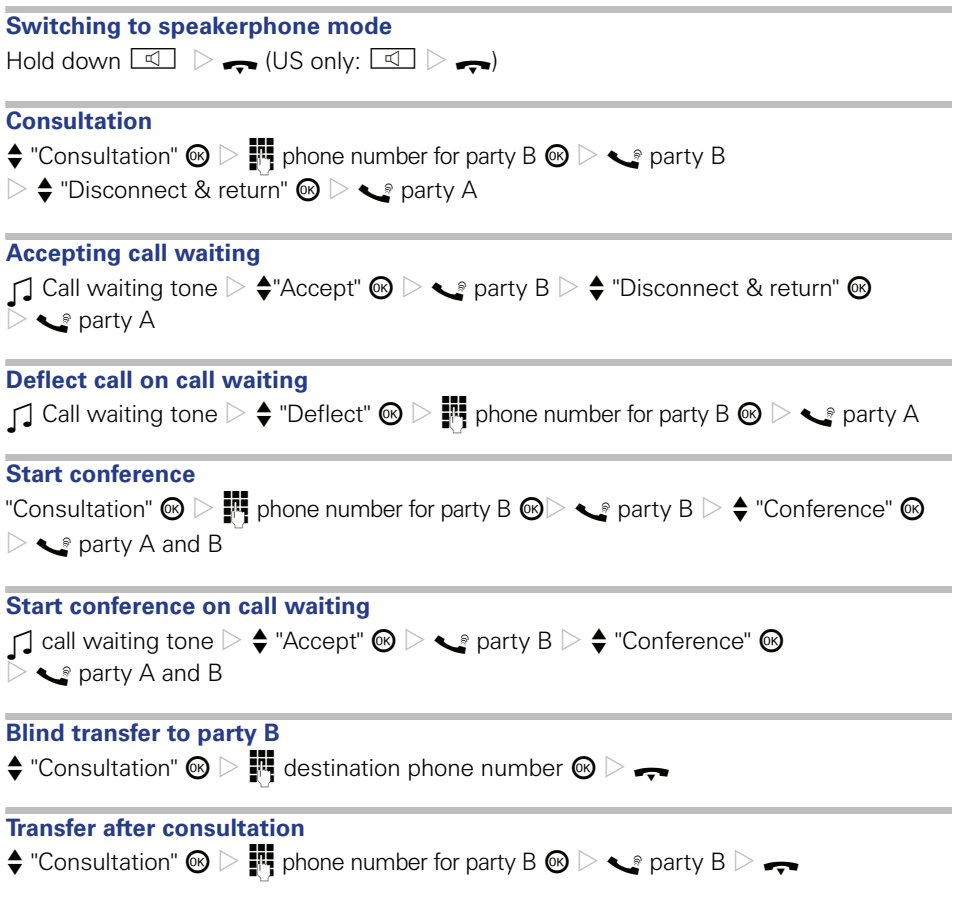

Reference No.: A31003-S2000-U112-1-7619

### **Communication for the open minded**

**Siemens Enterprise Communications www.siemens.com/open**

**© Siemens Enterprise Communications GmbH & Co. KG Hofmannstr. 51, D-81359 München**

The information provided in this document contains merely general descriptions or characteristics of performance which in case of actual use do not always apply as described or which may change as a result of further development of the products. An obligation to provide the respective characteristics shall only exist if expressly agreed in the terms of contract. Subject to availability. Right of modification reserved. The trademarks used are owned by Siemens Enterprise Communications GmbH & Co. KG or their respective owners.